## Progression du travail en 3D

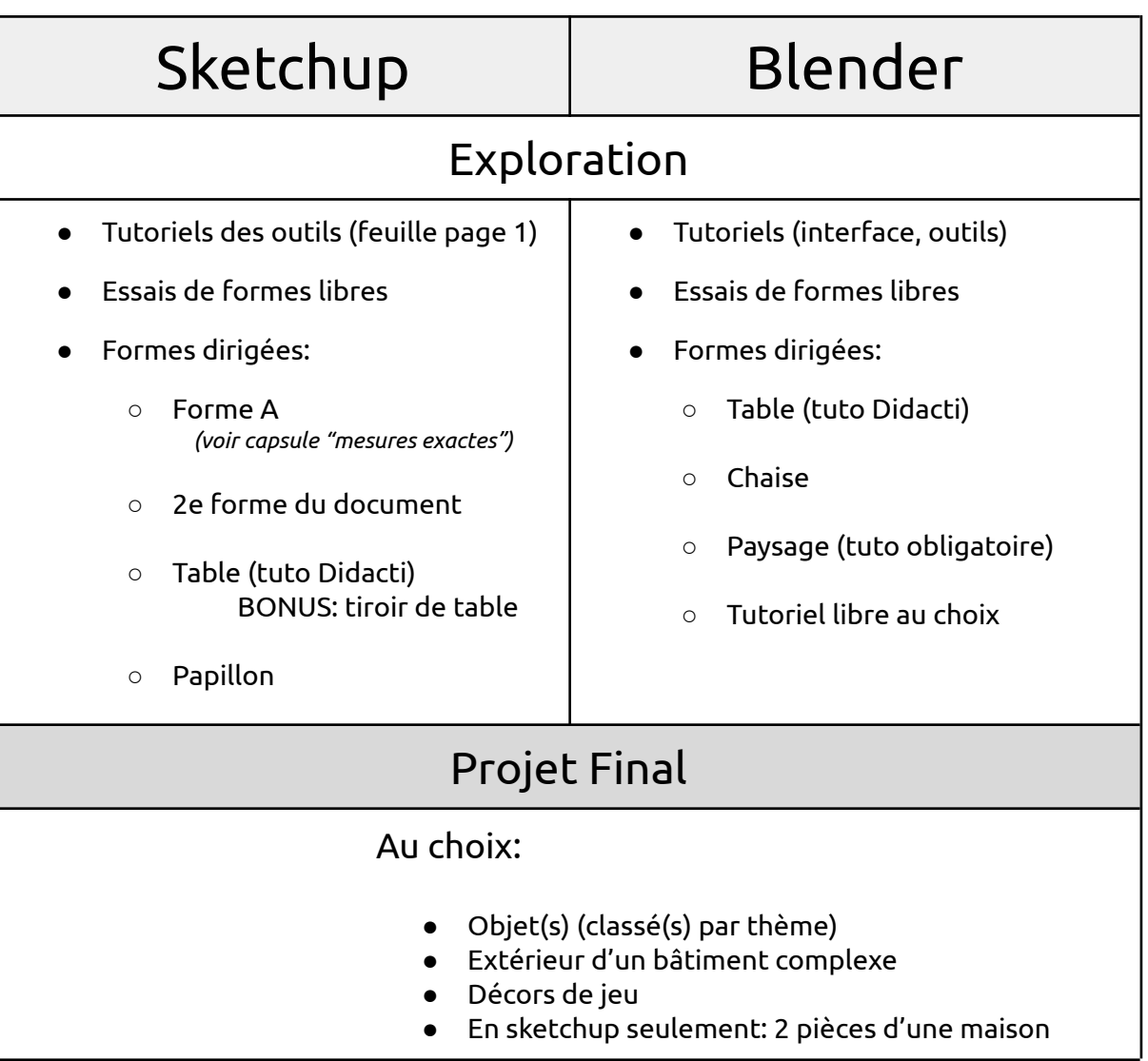